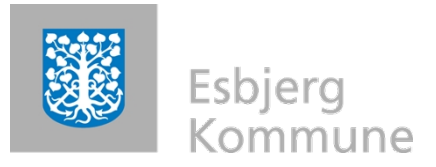

Klaus Wolf Grimstrupvej 137 6705 Esbjerg Ø

Torvegade 74 . 6700 Esbjerg

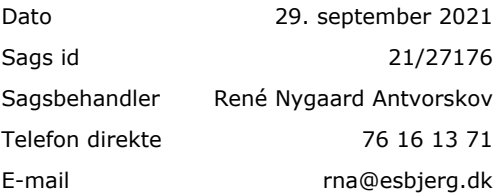

### **Screening af konkret projekt om etablering ca. 4,77 ha løvskov**

SAGRO har den 10. september 2021 bedt Esbjerg Kommune om en screening for etablering ca. 4,77 ha løvskov.

#### **Afgørelse**

Esbjerg Kommune afgør, at etablering ca. 4,77 ha løvskov ikke vil påvirke miljøet væsentligt i negativ retning, og at der derfor ikke skal udarbejdes miljøkonsekvensrapport. (jf. Miljøvurderingslovens §21)

Der er nærmere redegjort for de vurderinger, der ligger til grund for afgørelsen i det vedlagte notat.

Afgørelsen offentliggøres på Esbjerg Kommunes hjemmeside www.esbjergkommune.dk den 30. september 2021.

#### **Forudsætninger for afgørelsen**

Det forudsættes, at projektet gennemføres og tilrettelægges som beskrevet i ansøgningsmaterialet.

### **Senere ændringer**

Hvis projektet ændres, er I forpligtet til at anmelde den påtænkte ændring jf. Miljøvurderingslovens § 18 med henblik på at få afgjort om ændringen betyder at der forinden skal udarbejdes en miljøkonsekvensrapport.

#### **Lovgrundlag**

Bekendtgørelse af Lov om miljøvurdering af planer og programmer og af konkrete projekter (VVM) (Miljøvurderingsloven) (lovbek. nr. 973 af 25. juni 2020).

#### **Klagevejledning**

Afgørelsen af, at der ikke skal udarbejdes en miljøkonsekvensrapport, kan påklages til Miljø- og Fødevareklagenævnet efter reglerne i Miljøvurderingslovens § 49, stk. 1, af Miljø- og Fødevareministeren og enhver med retlig interesse i sagens udfald.

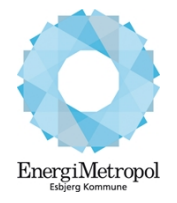

Telefon 76 16 16 16 Telefax 76 16 16 17

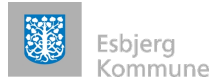

Hvis du ønsker at klage over denne afgørelse, kan du klage til Miljø- og fødevareklagenævnet. Du klager via Klageportalen, som du finder et link til på forsiden af https://naevneneshus.dk/. Klageportalen ligger på www.borger.dk og www.virk.dk. Du logger på www.borger.dk eller www.virk.dk, ligesom du plejer, typisk med NEM-ID. Klagen sendes gennem Klageportalen til den myndighed, der har truffet afgørelsen.

En klage er indgivet, når den er tilgængelig for myndigheden i Klageportalen. Når du klager, skal du betale et gebyr. Du betaler gebyret med betalingskort i Klageportalen.

Miljø- og Fødevareklagenævnet skal som udgangspunkt afvise en klage, der kommer uden om Klageportalen, hvis der ikke er særlige grunde til det. Hvis du ønsker at blive fritaget for at bruge Klageportalen, skal du sende en begrundet anmodning til den myndighed, der har truffet afgørelse i sagen. Myndigheden videresender herefter anmodningen til Miljøog Fødevareklagenævnet, som træffer afgørelse om, hvorvidt din anmodning kan imødekommes.

Klagefristen udløber den 28.. oktober 2021 (4 uger efter offentliggørelsen).

Afgørelser efter Miljøvurderingsloven (lovbek. nr. 973 af 25. juni 2020) kan inden 6 måneder fra meddelelsesdato indbringes til domstolsafgørelse.

Yderligere oplysninger kan fås hos René Nygaard Antvorskov, Esbjerg Kommune tlf. 7616 1371, rna@esbjerg.dk.

Venlig hilsen

René Nygaard Antvorskov Planlægger

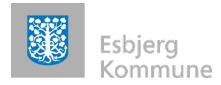

## **Beslutningsgrundlag: Screening af konkret projekt om etablere ca. 4,77 ha løvskov**

## **Sammenfatning og konklusion**

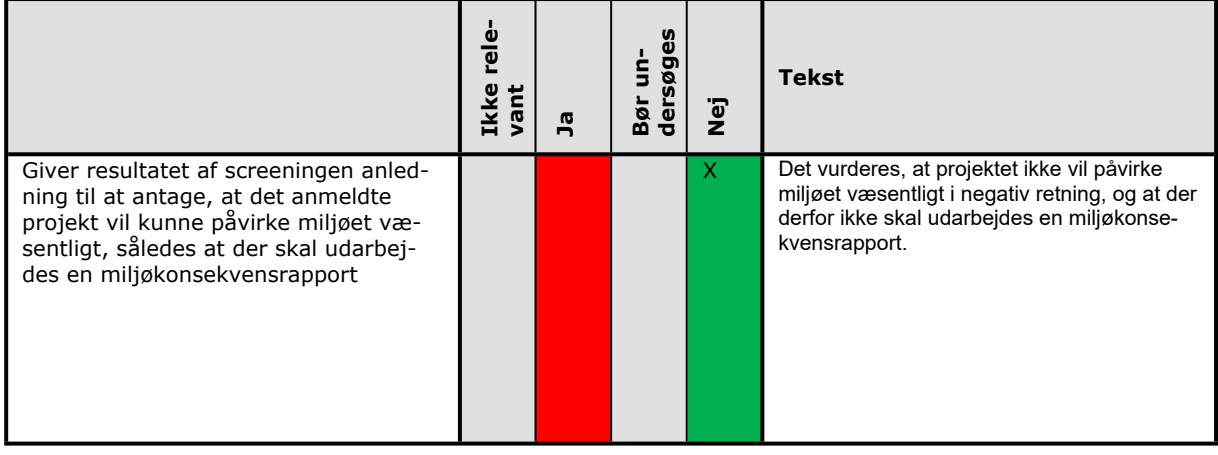

# **Forudsætninger for afgørelsen**

Det forudsættes, at projektet gennemføres og den fremtidige drift tilrettelægges, således som det foreligger beskrevet over for kommunen i ansøgningsmaterialet.